# Electronic Chart Based Ocean Environment Development Method and its Application in Digital AUV Platform

Jim **Liu** \*, Kaizhou Liu \* \*\*, Xisheng Feng\* \* Shenyang Institute of Automation, CAS, Shenyang, Liaoning 110016 (Tel: 086-24-23970732; fax: 086-24-23970076; e-mail: liukzh@sia.cn). \*\* Graduate School of the Chinese Academy of Sciences

*Absfmct-For* the purpose of building a robust **AUV** controller, which could be used to handle dangerous ocean environment, a method of obtaining benthonic terrain based on Electronic Chart is presented. Firstly, some terrain conversion algorithms for development of the benthonic terrain, such as nearest neighbor interpolation, linear interpolation, cubic interpolation and **v4**  interpolation are compared; Later a new terrain conversion algorithm for development **of** the benthonic terrain DTTCGSFD (Delaunay Triangle-based Terrain Considering of Grid, Sparse, Feature Data) is introduced. This method consider the data not only distance constant grid data, Sparse data, but also feature data with the terrain data, such as fathom line etc. In the end, build benthonic terrain making use of Electronic Chart ESRI shapefile database. The result, which is of importance in the **AUV**  research **of** terrain matching navigation, path planning and obstacle avoidance strategy, has been applied in the research **work** of our digital **AUV** platform.

Keyword: **AUV,** DED, Digital **AUV** Platform, Delaunay trigonometry, Electronic Chart

#### **1. INTRODUCTION**

At present, AUV (Autonomous Underwater Vehicles) plays an important role not only in the civil sector but also in underwater warfare. 7he development of a robust autonomous underwater vehicle is not a simple task. Besides the mechanical and electrical issues, the vehicle needs intelligent software architecture responsible for driving the vehicle during the mission. **This** sofhvare must be able to deal with unstructured and uncertain environments in real time. In order to build this kind of software, an intensive **set** of experiments in an exhaustive

number of ocean environments is necessary. Nevertheless, testing in real environment is expensive in both resources and man-hours. Hence, there exists the following problem: (1) obtaining the ideal ocean scene for experiments is not simple;  $(2)$  testing in real environment is expensive in both resources and man-hours; (3) The number of real experiments must be reduced while at the same time intensive experimentation is being carried out; (4) eventually, almost any engineer involved in the software development of an AUV has experienced frustration due to a simple mistake in the software. For reasons above, a semi-physical virtual reality system implementing the virtual vehicle swimming in the virtual ocean world are desirable tools for research. In **our** laboratory we have designed digital AUV platform in such a way that it can distinctly deal with the real vehicle or the virtual **one.** 

More and more attcntions and focus **an** the development graphical simulators and virtual worlds is growing daily in the AUV community. The necessity of these kinds of tools was clearly shown by D. P. Brutzman who implemented an integrated simulator for the *NPS AUV* in **1994 [I],** In **1991,** Pappas etc developed the tint hardware in loop system. **S.** K. Choi etc. at University of Hawaii presented a Distributed Virtual Environment Collaborative Simulator for Underwater Vehicles ODIN etc **[2].** The ocean environments above system more or **less** is considered, But it is **so** simple that it is difficult to build robust controller. In China, Fengju Kang etc. designed a semi-physical system for underwater vehicle **so** much **as** they didn't consider the ocean environments, such as benthonic terrain, temperature, current, salinity, obstacle and **so** on **[3].** 

In this paper, *after* the architecture **of** digital AUV platform is introduced, some common termin conversion algorithms (such **as**  nearest neighbor interpolation, linear interpolation, cubic interpolation, **"4-** interpolation) for development of the benthonic terrain are compared. Later, a DTTCGSFD (Delaunay Triangle-based Terrain Considering of Grid, Sparse, Feature Data) terrain conversion algorithm is introduced step by step: **(I)** Coordinate change from the map projection to geography coordinate; **(2)** According to the Delaunay trigonometry rule, the sparse depth data and discrete

**0-7803-8541-1/04/\$20.oD @2004 IEEE.** 

**-423-** 

isobaths data are divided into groups; (3) The grid DEM data needed were generated in order to adopt the float2dcd method provided by **VR**  package; **(4)** Because the DED (Digital Elevation Data) format in our Vimal Reality sohare package **are** in big endian (Sun **or** Motorola) byte order, it is necessary to convert the data to little endian (PC or Intel) byte order in the step three; *(5)* The DED (Digital Elevation Data) file **can** be obtained by using float2ded method in the last step. At last the conclusion is drawn and the further work is given.

The advantages of this semi-physical virtual reality system include that: (1) the vehicle software can be simulated in the laboratory before real experiments taking place, (2) the merit and dement of some novel path planning, obstacle avoidance and terrain matching navigation algorithms can be confirmed, (3) Moreover intensive testing is easy and its **cost** is not too expensive.

## **11. ARCHITECTURE OF THE WHOLE SYSTEM**

The system we developed is a semi-physical virtual reality platform aiming at testing AUV software. It is composed of four modules (see fig.i): autopilot **node,** virtual node, visualization node and AW CR02 (see table 1). Because the interface of virtual node just the same as real AUV CR02, this system can be work in virtual mode and real mode **(41.** 

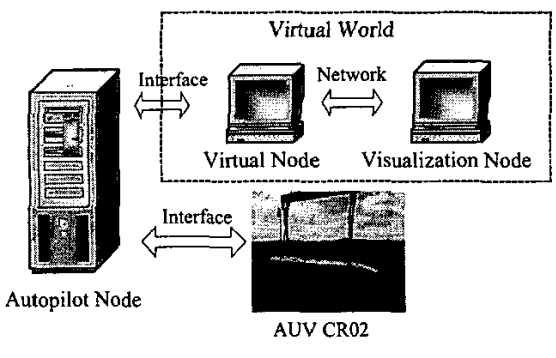

Fig. **1 the overall System** 

| <b>Main Features</b> | Data                                                |
|----------------------|-----------------------------------------------------|
| Depth                | 6000 m                                              |
| Endurance            | 40 h                                                |
| Speed                | 2 Knot                                              |
| Length               | 4.5m                                                |
| Diameter             | 0.8 <sub>m</sub>                                    |
| Intelligent Behavior | Obstacle Avoidance, In Mission<br>Re-planning, etc. |
| Simulator            | Based on VR                                         |

**Table 1 Main features of the AUV CR02** 

The functions of the autopilot node includc: (I) mission planning and task planning according to demand; (2) controlling the AW and its navigation; (3) planning the optimal path according to Electronic Chart. **(4)** obstacle avoidance as occasion require.

The functions of the virtual **node** include: **(1)** calculate the dynamic model of AW CR02, and the posture of the vehicle can be obtained; (2) receive command from the autopilot **node** and **pass** the all of the information to the visualization node and all kinds of **sensors;** (3) making virtual **sensors** such as GPS, Doppler, **sonar,** TCMZ, permanent magnetic motor, propeller and depth gauge, altimeter etc.

The functions of the visualization node include: (I) receive posture data **of** AW calculated by virtual node and display its motion in the three-dimension **ocean** environment; (2) provide the obstacle avoidance sonar data and altitude data for virtual node. (3) According to Electronic Chart create the ocean environment such as ocean terrain, current, temperature field, salinity field etc.

The system sofhvare flowchart is as the following **figure** 2.

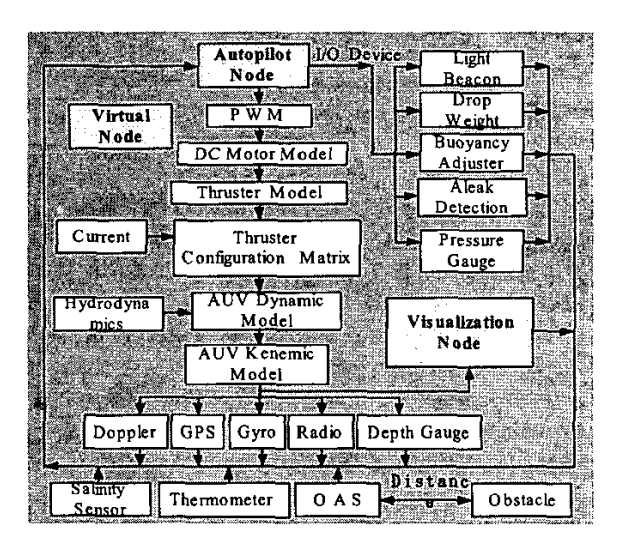

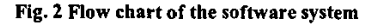

# **111. METHODS COMPARING FOR GENERATING BENTHONIC TERRAIN**

# *A. Nearest neighbor inferpolafion*

If the interpolation method is the nearest neighbor, we take the value of the nearest point:

$$
near \equiv \text{round}(s) \tag{1}
$$

$$
y(s) \approx y_{near} \tag{2}
$$

The result *can* be *seen* from the following **figure** 3

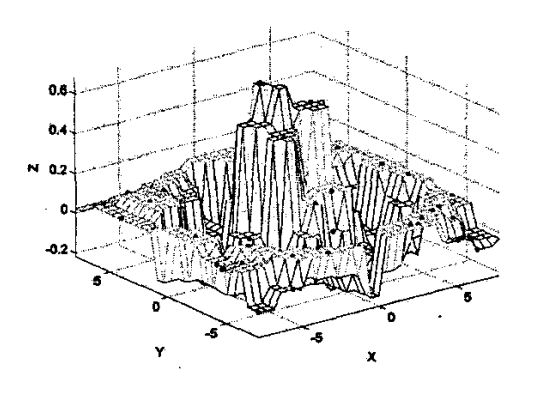

**Fig. 3 nearest neighbor Interpolation** 

# *B. Linear interpolation*

If we **assume** that the function that underlies **our points** is continuous, the nearest **neighbor** interpolation would be **poor,** because its value would abruptly change at the centers between the sample points.

**For a** linear interpolation, therefore, we use the attested values **on**  both sides (left and **right)** of **s:** 

$$
s_1 \equiv \text{floor}(s); s_r \equiv s_1 + 1 \tag{3}
$$
  

$$
y(s) \approx y_1 + (s - s_1) \cdot (y_r - y_i) \tag{4}
$$

where **floor (x)** computes the greatest integer not greater than **x. This**  interpolation is continuous (See the following figure 4).

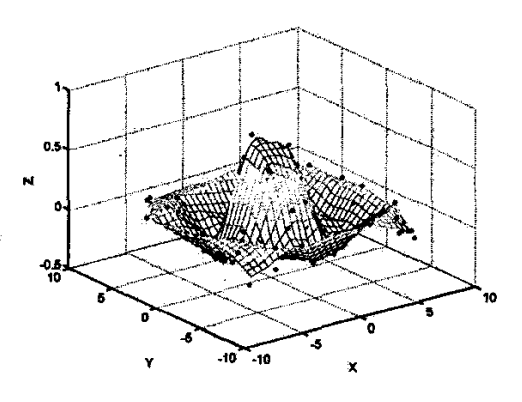

**Flg. 4 linear interpolation** 

# *C. Cubic interpolation*

If we assume that the function that underlies your points is *smooth*. i.e. its derivative is defined for every  $x$ , linear interpolation would probably bc poor, bccause thc dcrivative of thc interpolated function would abruptly changc at **cvcry** samplc point.

**Thc ncxt** highcr intcrpolation (Cubic), therefore, **is** differentiable at sample points. To enforce this, we define the derivatives  $y'_1$  and  $y'_2$  at the **lcR** and nght samplc points on the basis of *rheir* immcdiatc ncighbon, pcrhaps by a parabolic intcrpolation through these three points. A parabolic interpolation has the advantagc that the cxtremcr will be computed correctly if the underlying function can be approximated by a parabola near its extremes (See the following figure *5).* 

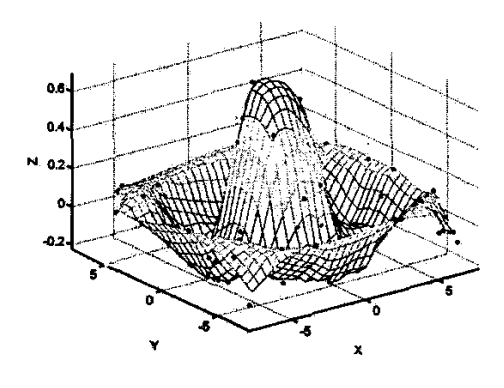

**Fig. 5 cubic interpolation** 

## *D. V4- interpolation*

Sandwell **(1987)** elegantly **and** concisely derives details **of**  bi-harmonic spline interpolation that he applies to satellite altimetry data in **two** dimensions. Bi-harmonic splines **satisfy** the bi-harmonic equation:

$$
\nabla^4 w(x) = \sum_{j=1}^N \alpha_j \delta(x - x_j)
$$
 (5)

where  $\nabla^4$  is the bi-harmonic operator, x represents a location in a space of *m* dimensions,  $\delta$  is the Dirac delta function, and j indicates *N* data. The solutions to **this equation are** bi-harmonic **Green's**  function  $\phi_m(x)$  : that is,

$$
w(x_i) = \sum_{k=1}^{K} \alpha_k \phi_m(x_i - x_k)
$$
 (6)

which in two  $(m=2)$  and three  $(m=3)$  dimensions has the forms

$$
\phi_2(x) = |x|^2 (\ln |x| - 1)
$$
 (7)

and

$$
\phi_3(x) = |x| \tag{8}
$$

where  $x = x_i - x_k$  and  $i = 1, 2, \ldots, N$  represent data, while  $k = 1, 2, \ldots, K$ represents specified nodal locations. Both  $K$  and the nodal locations  $x_k$ are arbitrary (as long as  $x_k \neq x_j$ ). That is, for K<<N, solutions can be fitted by using the method of least squares.

The uniform data levels arc then transferred from the discrete geographic data-collection-locations onto the uniform grid mentioned above. This transformation is performed in MATLAB using a mcthod is based **on** biharmanic spline interpolation by David T. Sandwell **[7].**  This method **was** chosen bccause it handled the non-smooth nature of the wind data better than the other interpolation options such as nearest neighbor interpolation, linear interpolation, or cubic interpolation, which they were all based on a Delaunay triangulation of the data.

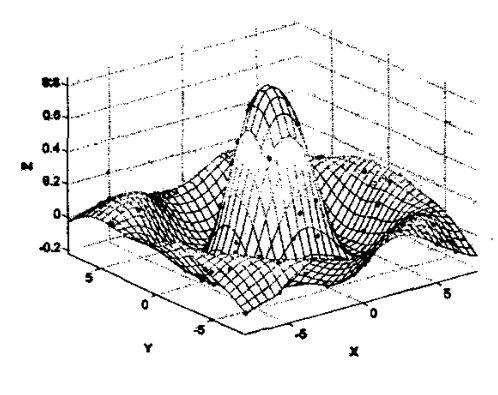

Fig. *6* **v4-** interpolation

The cubic interpolation and, v4-interpolation methods produce smooth surfaces while linear interpolation and nearest neighbor interpolation have discontinuities in the first and zero-th derivative respectively. All the methods except v4-interpolation are based on a Delaunay triangulation of the data.

## IV. **DTTCGSFD METHOD OF CREATING OCEAN TERRAIN**

Ocean terrain is of signifcance in the research of AW obstacle avoidance, path planning and terrain matching navigation. The **flow**  chart of generating ocean terrain is as the following figure 7:

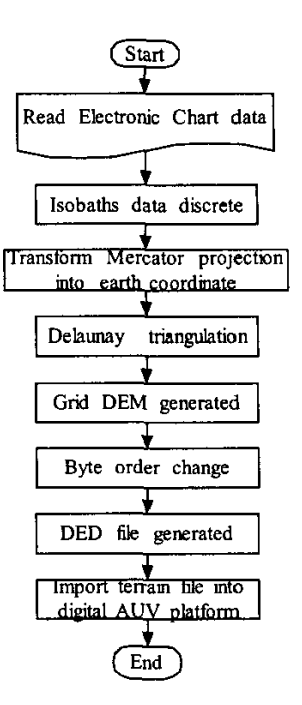

Fig. 7 steps of generating ocean terrain

#### *A. projecfions fransfnrm*

Projection is the process of transforming coordinates from the round spherical coordinate systcm to flat Cartesian coordinates. The basic assumption of most projections in this paper is that latitudes and longitudes map to **x-** and y-coordinates.

Mercator Projection is adopted in this paper, which is a projection with parallel spacing calculated to maintain conformability. It is not equal-area, equidistant, or perspective. Scale is me along the standard parallels and constant between two parallels equidistant from the Equator. it is also constant in all directions near any given point. Scale becomes infinite at **the** poles. The appearance of the Mercator projection is unaffected by the selection of standard parallels, they serve only to define the latitude of true scale. The Mercator, which may be the most famous of all projections, has the spccial feature that all rhumb lines, or loxodromes (lines that **make qual** angles with all meridians, i.e.. lines of constant heading), are straight lines. This makes it an excellcnt projection for navigational purposes.

# *B. Transform Electronic Chart dafa into Delaunay frigonnmety.*

Digital Evaluation **Modal (DEM)** is widcly used in topography, finite element analysis, **CIS** and others fields. DEM data have different meaning according to differencc projection. Mercator projection is a projection with parallel spacing calculatcd to maintain conformability.

It is not equal-area, equidistant, or perspective. Scale is **hue** along the standard parallels and constant between two parallels equidistant from the Equator. It is also constant in all directions near any given point, and scale becomes infinite at the poles. **So** the sparse data source need transform Electronic Chart data into AUV platform data needed.

Given **a** set of data points, the Delaunay trigonometry is **a** set of lines connecting each point to its natural neighbors Although there arc many kinds of method triangle decompose, Dclaunay in **1934** proved that there is exist one and the only one kind of triangle decompose method, which make the sum of all the minimum angle **the** most. The Dclaunay trigonometry is related to the Voronoi diagram---the circle circumscribed about a Dclaunay triangle has its center **at** the **vatex** of a Voronoi polygon, their relation is shown in figure *8.* 

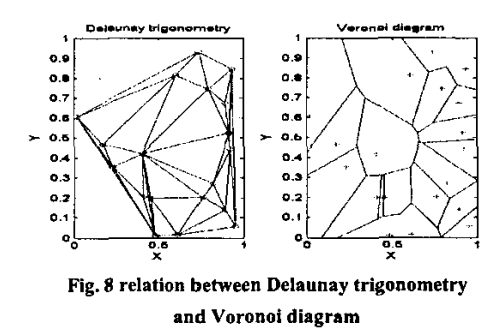

In order to increase the fidelity of the ocean terrain, the data used should not only those sparse depth data in Electronic Chart, but also speciality data such as isobaths. So the first step should interpolate some data berween polygon **vcrtcxcs.** The next step should add these data into the **sparse** data set for Delaunay triponometry together.

## C. *Grid DEM Generuling*

Gencrally speaking, thc method of generating Grid DEM data can be classified as thc following: whole interpolate, local interpolate, and point interpolate. Some mcthods such as spine interpolate, trend interpolate, moving curved surface, have been fallen into disuse for large memory or long CPU time, so these methods like least square method, weighted average method, bilinear interpolation method, Kriging spatial interpolation is very popular in **DEM** data processing.

Least square method and bilinear interpolation based on triangulation method *[5]* will be adopted hcre considering memory necessary and CPU time. We will find that there is some relation between these methods step by step. After Delaunay trigonometry generated, any point  $P_{ij}(x_{ij},y_{ij})$  will lie in the  $\Delta$ 123, Let's

assume that the three points are:  $P_1(x_1, y_1, z_1)$ ,  $P_2(x_2, y_2, z_2)$ ,

 $P_3(x_3, y_3, z_3)$ , then the  $z_{ij}$  of point  $P_{ij}(x_{ij}, y_{ij})$  can be obtain by the following equation

$$
Z = XA \tag{9}
$$

where 
$$
Z = [z_1 \ z_2 \ z_3]^T
$$
,  $A = [a_0 \ a_1 \ a_2]^T$ , and  

$$
X = \begin{bmatrix} 1 & x_1 & y_1 \\ 1 & x_2 & y_2 \\ 1 & x_3 & y_3 \end{bmatrix}
$$
(10)

if  $|X^T X| \neq 0$ , the undetermined coefficient matrix *A* can be obtained according to space analytical geometry:

$$
A = (X^T X)^{-1} X^T Z \tag{11}
$$

Equation **(1** I) is the known least square method. Which is common in disposal experiment data.

Let's consider this problem further, and if  $|X| \neq 0$ , which is equivalence that

$$
\begin{vmatrix} x_2 - x_1 & y_2 - y_1 \ x_3 - x_1 & y_3 - y_1 \end{vmatrix} \neq 0
$$
 (12)

and equation *(12)* means that **the** three points **are** not in the Same line. We can prove that the undetermined coefficient matrix  $\vec{A}$  can be direct obtained by thc following equation:

$$
A = X^{-1}Z \tag{13}
$$

equation **(13)** is the known bilinear interpolation method. Compared the equation  $(12)$  and  $(13)$ , the conclusion can be drawn that  $\mathbb{O}$  for large area, linear interpolation method is usually adopted; Qif the points are in the **same** line, least square method is often used, otherwise bilinear interpolation method is **often** adopted; @ for the same depth points, least square method will spend more time on the two matrix multiply opention, which is the reason adopting Delaunay trigonometry method.

In this way, all the altitude  $Z_{ij}$  can be obtained in the grid point of

 $P_{ii}(x_{ii}, y_{ii})$ . This method proves high convergence speed and high accuracy. The nsult can **be seen** in the following figure 9 (3D plot).

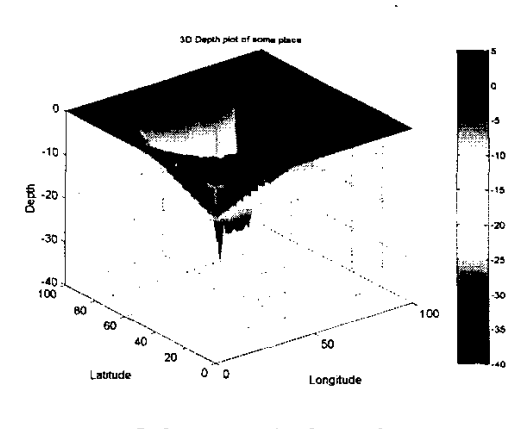

**lig.9** ocean terrain **of some** place

## *D. Daraformat conversion*

**Thc** grid data **cannot** be madc **use** of by thc tcrrain convcrsion **tools**  directly since the data byte order exists difference in different computer hardware or **soflwarc** systcm **[6].** Thc intcgcrs and double-precision floating-point numbcrs that makc up thc dcpth data arc in little endian (PC or Intel) byte order. While the integers and double-precision floating-point numbers used in the terrain conversion **tools arc** in big cndian **(Sun** or Motorola) byte ardcr. The TransEndian method **is** adoptcd in thc data format **conversion** modulc. **Its** principlc **is as the** fallowing **(SCC** figurc IO):

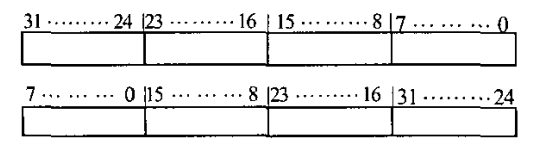

Fig. 10 principle of TransEndian module

#### *E.* Generating DED file

The making of Electronic Chart is far more difficult than general land map, since it cost great financial and man-hour. It is well known that sonar is thc most capablc mcasurc instrumcnt for the scparatc of seawater. Although the terrain conversion tool has the following four method: (1) generating DED from NIMA DTED; (2) generating DED from USGS; **(3)** gcncrating DED from RGB imagc; **(4)** gcncrating DED **from** grid floating-point numbcr. **For** othcr reason, thc last method **we** can **usc** for gcncrating thc **true** occan **terrain** and it **is** thc **main** reason that we adopt thc stcps of abovc.

There are four terrain conversion algorithms available with the VR software **package:** Polymcsh, Dclaunay, TCT *(Terrain Culture Triangu!ation),* and CAT *(Continuous Adoptive Terrain).* Each algorithm has **its** advantagcs: **(I)** *Polymesh* **crcatcs a** terrain databasc consisting of a uniform, rectilinear grid of triangles. This algorithm is idcal for imagc gcnerators that **usc** Binary **Scparating Planes (BSPs). (2)** *Deluunay* crcatcs a tcrrain databasc of triangular polygons. This mcthod is best suited for hardware Z-buffering because you can control polygon count and maximizc tcrrain accuracy by crcating morc polygons in rough terrain **arcas** and fewer in **Ilattcr** arcas. **(3)** *Terrain Culture Triangulation* (TCT) **proccsscs** icaturc data with the terrain data. **Featurcs** such **as** roads, rivers, lakcs, and sircams, becomc **a** pan of the terrain skin, rathcr than lying on **top** of it. **(4)** *Continuous*  Adaptive Terrain (CAT) provides solutions to some of the traditional problcms of tcrrain LOD managemcnt. CAT allows tcrrain **IO** morph smoothly from onc LOD to anothcr. Thc CAT hicrarchy is bascd on a triangular area, which results in more efficient culling than with Dclaunay or **Pol** ymcsh. According to thc necessary of rcal-timc systcm, the result of the ocean terrain was generated and its experiment in the digital AUV platform is shown in thc following figurc I **I.** 

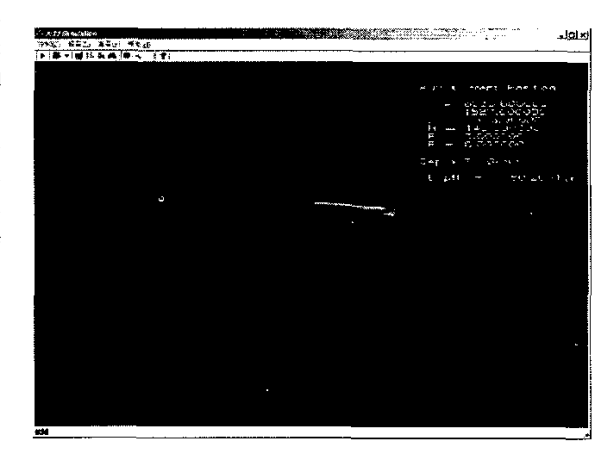

Fig. **11** the experiment **of** ocean terrain

### **v. CONCLUSIONS AND FURTHER WORK**

This digital AUV platform **is** kccping ahcad in the simulation domain not only in the means of development but also in technology in cxistcncc. It accord with thc trcnd of3D dcvclopmcnt as wcll **as** thcory and practical intcgratc closc. A **DTTCGSFD** approach is introduccd which can **change** the **spanc** DEM data into DED data format. The result is of importance in **the** rcscarch of obstaclc avoidance, path planning and navigation bascd on terrain. It has bccn madc **usc** of in the digital AUV platform for the research of problems above. Further rcsearch work will includc thc occans **currcnt,** which flow in the occan according **IO** obstaclc and terrain.

## ACKNOWLEDGMENT

It is a great pleasure to acknowledge the numerous contribution of a tcam of enthusiastic and dcdicatcd rcscarchcrs at thc AUV group of **undcnvatcr** vchiclc rcscarch centcr, **SIA. CAS.** discussions with Dr. **Tan** Dalong and Huang Shabai **wcre uscful to our rcscarch work.** 

## **References**

- $[1]$ Donald P. Bmtzman. A **Virtual** World for **an** Autanomous Underwater Vehicles. PhD thesis. Naval Postgraduate School, **Monterey,** Califomia, December 1994.
- *S.* K. Choi, **S.** A. **Menar and** J. Yuh, "Dishibuted Virmal Environment  $[2]$ Collaborative Simulator for Undewater Vehicles", IEEE/RSJ Int. Conf. on Vehicles and Systems IROS'2000, November 2000. pp. 861-866.
- **Fengju Kang,** Huirhen **Yang, Lie Gao,** Zhigang Hu. Laiyi Du. Juzhong Dong. "The Integrated and Numerical Development of Semi-physical Simulation System for Underwater Vehicle Control Study," journal of Systemsimulation , Vol.ll.No.2, **pp.** 121-125, April 1999.
- Kaizhou **Liu.** Jian **Liu,** Yu Zhang, Hongli **Xu.** Xisheng **Feng,** The Development of Autonomous Underwater Vehicle's Semi-physical

 $\sim$ 

- **[51** Vinual **Reality** Syslem, Proceedings Of IEEE **lntemational** Conference **an** Robotics, Intelligent **Syslem and** Signal Processing, Changsha. China, October 2003, pp301-306.
- Hupeng. **You lian,** Yangchuan-yong, **Wu yan-Ian, Map** Algebra <sup>I</sup> Wuhan University publishing company  $\cdot$  2002.2 *[6]*
- Li **Lirong.** Shen Chunlin. **Lu Yuping,Wang** Chao, **ID** ViSual Scene **and** Spanning Platform of **RealTime** Simulation **Based On SGI**  Graphical **workstation** in Low Altitude Penetration System Joumal of **Nanjing University** of Aeronautics & **A~trona~tic~,** Vo1.34,No.2, 2002.4 **[7]**
- Sandwell, **D.** T. Bihamonic **Spline lnlerpohtion** ofGEDS-3 **and**  SEASAT Altimeter Data. Geophysical Research **Leflers,** (2):139-142, 1987. **[SI**